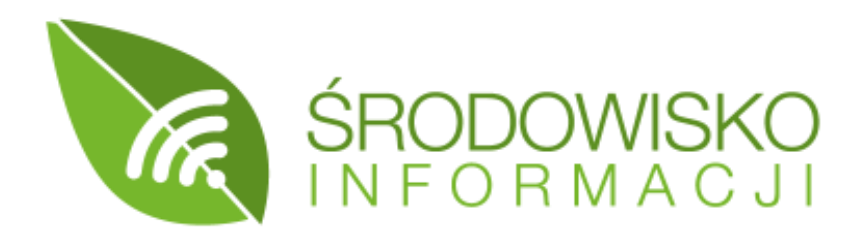

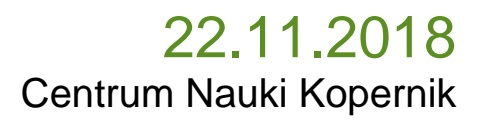

# $\rightarrow$  Program konferencji <del>•</del>

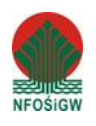

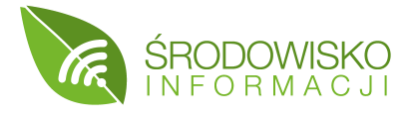

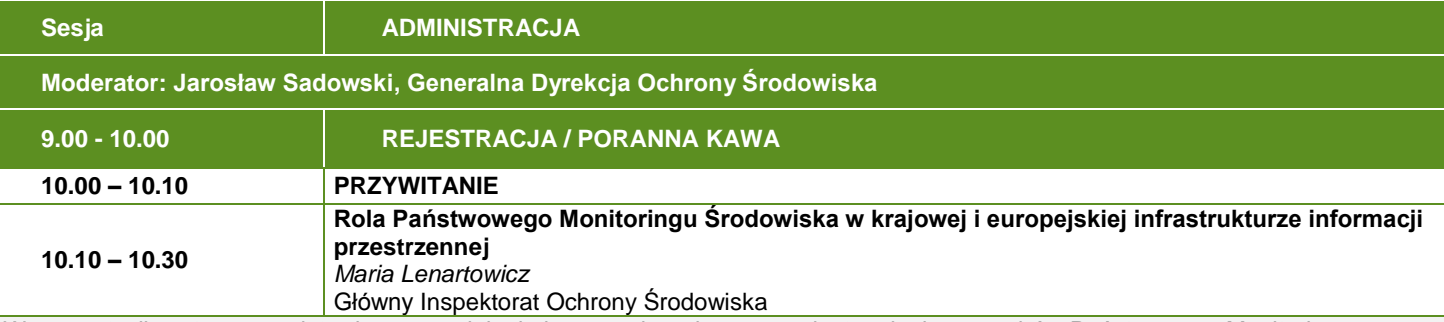

W prezentacji zostaną przedstawione zagadnienia i wyzwania związane z udostępnieniem zasobów Państwowego Monitoringu Środowiska (PMŚ) w infrastrukturze informacji przestrzennej (INSPIRE). Omówiony zostanie aspekt interoperacyjności na poziomie organizacyjnym, semantycznym i technicznym. Zaprezentowany zostanie zakres tematyczny w podziale na zbiory danych przestrzennych przyporządkowanych do poszczególnych tematów, w szczególności do tematu "Urządzenia do monitorowania środowiska". W części technicznej zaprezentowane zostaną przykładowe usługi sieciowe pobierania i przeglądania danych przestrzennych oraz Geoportal GIOŚ INSPIRE.

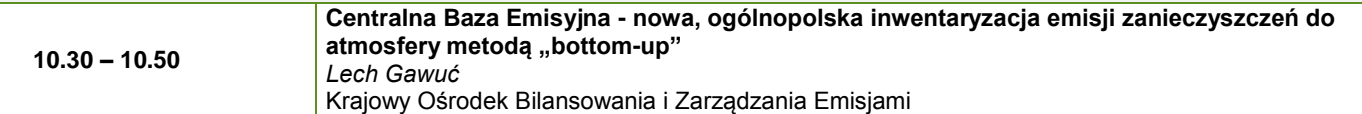

Jedną z podstawowych informacji o środowisku są inwentaryzacje emisji zanieczyszczeń do atmosfery. Zgodnie z obowiązującym prawem IOŚ-PIB zajmuje się modelowaniem **matematycznym** transportu i przemian substancji w powietrzu. Modelowanie odbywa się przy zastosowaniu modelu GEM-AQ (Global Environmental Multiscale – Air Quality). Elementem systemu modelowania są dane przestrzenne opracowywane przez Krajowy Ośrodek Bilansowania i Zarządzania Emisjami (KOBIZE). Dane będą gromadzone w tworzonej w KOBiZE centralnej bazie emisji, która stanowi rozwinięcie istniejących zasobów o emisje zanieczyszczeń obejmujące takie źródła jak: transport lądowy, morski i powietrzny, spalanie paliw w gospodarstwach domowych, rolnictwo, grunty i lasy, składowiska odpadów, wyrobiska i hałdy. W prezentacji zostanie przedstawiony m.in. zakres danych gromadzonych obecnie oraz możliwości ich wykorzystania, jak również metodologia szacowania emisji z poszczególnych źródeł w tworzonej centralnej bazie emisyjnej.

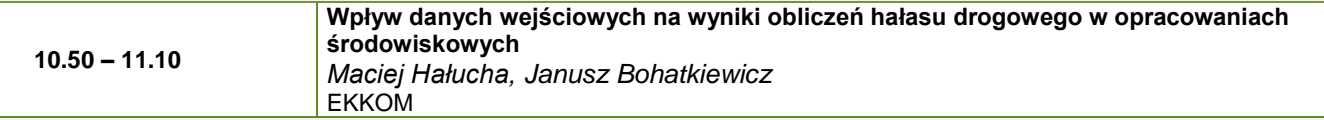

Prognozy hałasu drogowego charakteryzują się koniecznością wprowadzania znacznej liczby danych do modeli obliczeniowych. W prezentacji przedstawiono wpływ wybranych parametrów wejściowych na wyniki prognoz hałasu drogowego. Dane te związane są m.in. ze strukturą rodzajową i parametrami ruchu (natężenie, prędkość, liczba pojazdów danego typu), rodzajem i stanem nawierzchni drogi, ukształtowaniem terenu czy parametrami obliczeń wprowadzanymi wprost do modelu. Na przykładzie wybranego odcinka drogi określono, w jaki sposób niepewność lub błędy związane z danymi wejściowymi mogą wpłynąć na wyniki prognoz hałasu drogowego i jakie może mieć to skutki na poprawność formułowanych wniosków.

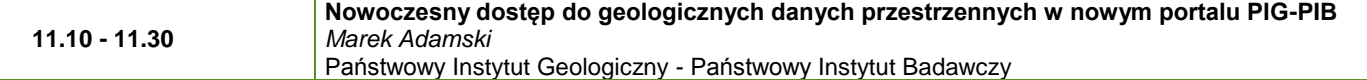

Dane przestrzenne w PIG-PIB są dostępne za pomocą kilku przeglądarek mapowych i portali. Jedną z prób integracji udostępniania zasobów mapowych jest wdrożenie Portal for ArcGIS. Portal for ArcGIS pozwala w prosty i przyjazny sposób tworzyć i publikować mapy oraz aplikacje internetowe. Oferuje te same narzędzia tworzenia i udostępniania zasobów mapowych w sieci co ArcGIS Online z tą różnicą, że wszystkie komponenty zainstalowane są na serwerach PIG-PIB. Niewątpliwą zaletą Portal for ArcGIS jest budowanie aplikacji mapowych przez użytkowników, nie posiadających wiedzy programistycznej, za pomocą prostych w obsłudze kreatorów lub szablonów aplikacyjnych. Istnieje również możliwość tworzenia specjalistycznych aplikacji o rozbudowanej funkcjonalności takiej jak: zaawansowane analizy przestrzenne czy zapytania przestrzenne i atrybutowe.

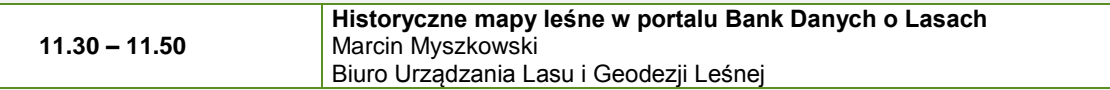

W portalu Banku Danych o Lasach funkcjonuje tzw. moduł map historycznych. Prezentuje on skany leśnych map archiwalnych, począwszy od 1946 roku. Poza przeglądaniem map można również bezpłatnie pobrać ich skany w postaci pliku graficznego oraz pobrać skany elaboratów czyli tzw. opisania ogólnego terenu który przedstawiony jest na mapie. Aktualnie moduł ten funkcjonuje jako wdrożenie pilotażowe i obejmuje teren Puszczy Kozienickiej.

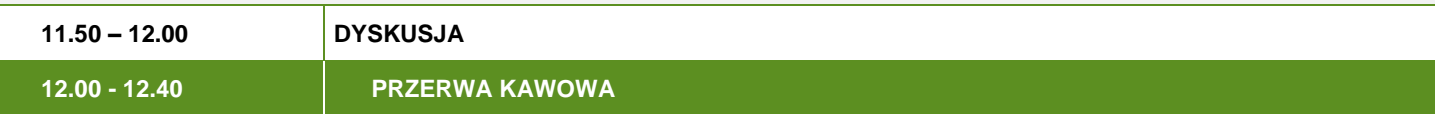

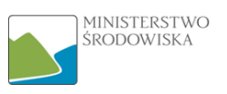

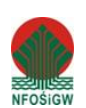

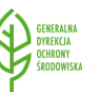

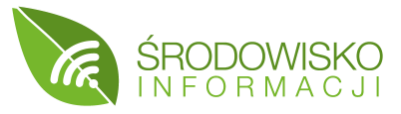

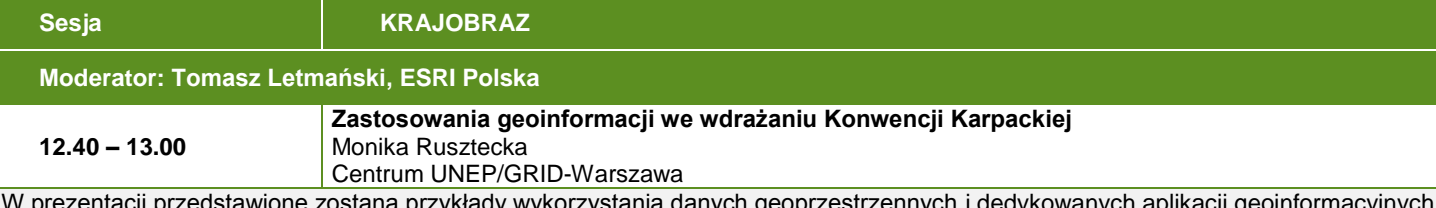

stawione zostaną przykłady wykorzystania danych geoprzestrzennych i dedykowanych aplikacji geoinformacyjn w celu wsparcia zrównoważonego planowania przestrzennego i łączności ekologicznej w Karpatach. Przykłady obejmują wdrożenie 2 dedykowanych systemów: Zintegrowanego Systemu Informacji o Różnorodności Biologicznej Karpat (CCIBIS) oraz platformy współpracy GreenGo! Carpathians, składającej się z aplikacji mobilnej i geoportalu. Wykorzystanie informacji o środowisku zostanie omówione w kontekście mapowania zielonej infrastruktury na podstawie zaangażowania lokalnych społeczności i gmin oraz zrównoważonego planowania przestrzennego poprzez rozpoznanie i ocenę łączności ekologicznej i usług ekosystemowych.

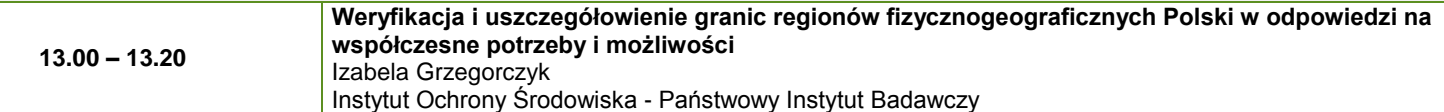

Rozpoznanie środowiska w danym obszarze wymaga określenia jego położenia fizycznogeograficznego. Do tego celu stosowany był podział regionalny J. Kondrackiego, którego koncepcję opracowano w latach 60 XX wieku. Podjęcie prac nad audytami krajobrazowymi spowodowało wzrost zainteresowania zagadnieniem regionalizacji Polski. Powstało wiele nowych, bardziej szczegółowych opracowań, dotyczących zróżnicowania środowiska przyrodniczego kraju oraz rozpowszechniły się systemy GIS, których narzędzia wykorzystuje się do analiz zróżnicowania przestrzennego.

W prezentacji przedstawione zostaną prace nad uszczegółowieniem i doprecyzowaniem granic jednostek podziału fizycznogeograficznego Polski do skali 1:50 000, realizowanych we współpracy z wieloma ośrodkami badawczymi w Polsce.

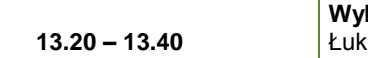

**Wykorzystanie GIS w zarządzaniu i promocji Zespołu Lubelskich Parków Krajobrazowych** asz Chabudziński, Paulina Owczarek, Mateusz Zawadzki / Marcin Kozieł

Uniwersytet Marii Curie-Skłodowskiej w Lublinie / Zespół Lubelskich Parków Krajobrazowych Zarządzanie danymi determinuje potrzebę sprawnego ich gromadzenia, przetwarzania oraz udostępniania. Proces ten jest istotny w aspekcie realizacji zadań statutowych Zespołu Lubelskich Parków Krajobrazowych (ZLPK). Wychodząc naprzeciw tym potrzebom w ZLPK sukcesywnie wdrażany jest system informacji geograficznej (GIS). Podjęto prace polegające na opracowaniu struktury bazy danych oraz konwersji danych analogowych do wersji cyfrowej. Na bazie tych działań pozyskano dane, które wykorzystano do przeprowadzenia analiz widoczności i dostępności wybranych obiektów turystycznych na terenie Krasnobrodzkiego Parku Krajobrazowego. Uzyskane wyniki przeanalizowano na tle obecnie funkcjonującej infrastruktury turystycznej, co wskazało na istotną rolę wykorzystania danych przestrzennych w procesie projektowania i przygotowywania nowych obiektów turystycznych. Dodatkowo wdrożono aplikację Web-GIS, która prezentuje najważniejsze informacje, istotne dla turysty odwiedzającego park krajobrazowy.

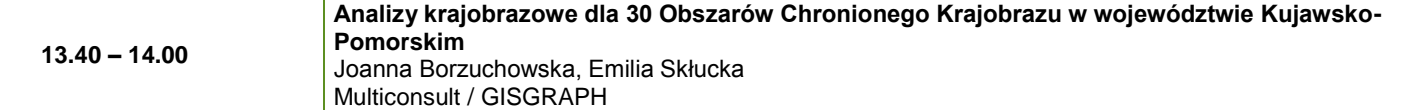

W prezentacji przedstawione zostanie wykorzystanie technik GIS, baz danych, a także technik open source w projekcie analiz krajobrazowych dotyczących 30 obszarów chronionego krajobrazu w województwie Kujawsko- Pomorskim. Omówione zostanie wykorzystanie dostępnych narzędzi i danych środowiskowych w procesie uzgadniania aspektów środowiskowych z jednostkami samorządu terytorialnego na cele zarządzania przestrzenią. Analizy te stanowią materiał wyjściowy do audytów krajobrazowych.

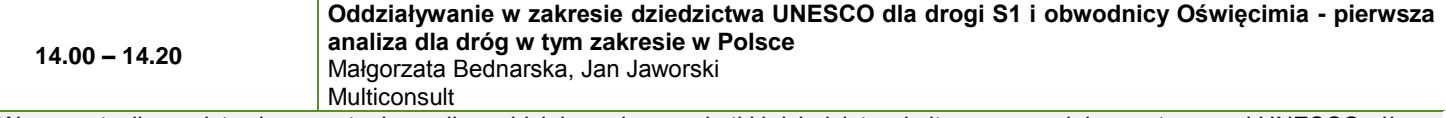

W prezentacji przedstawiona zostanie analiza oddziaływania na zabytki i dziedzictwo kulturowe, zgodnie z wytycznymi UNESCO, dla drogi S1 i obwodnicy Oświęcimia, w rejonie byłego obozu koncentracyjnego Auschwitz Birkenau. Będzie to krótkie przedstawienie studium przypadku wraz z omówieniem przebiegu procedury analiz UNESCO. Prezentacja będzie się skupiać na wynikach analiz w zakresie krajobrazu kulturowego i aspektów widoczności z wykorzystaniem GIS. Nakreślone zostaną problemy i potencjalne rozwiązania.

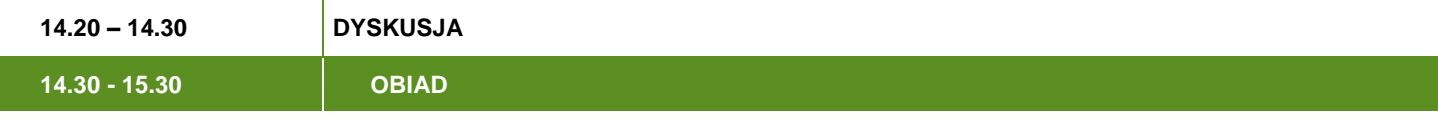

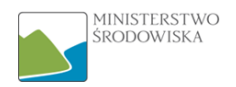

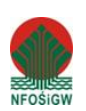

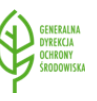

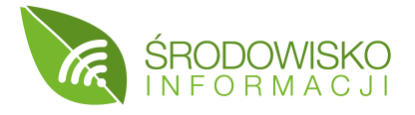

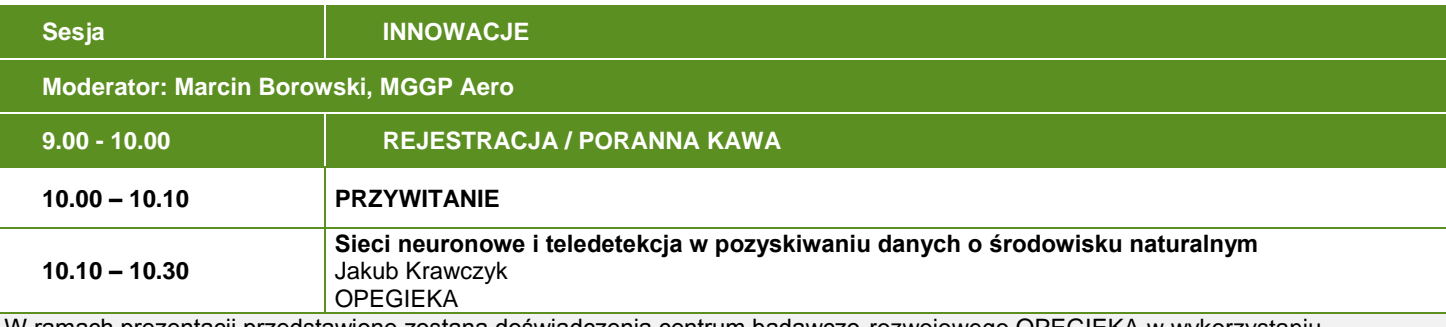

W ramach prezentacji przedstawione zostaną doświadczenia centrum badawczo-rozwojowego OPEGIEKA w wykorzystaniu sztucznych sieci neuronowych i innych technologii uczenia maszynowego do pozyskiwania danych o środowisku naturalnym. W szczególności prezentacja skupi się na automatycznej klasyfikacji chmur punktów, pozyskanych przy pomocy lotniczych skanerów laserowych oraz na analizie zobrazowań lotniczych i satelitarnych do wyznaczania gatunków i szkód w uprawach rolnych.

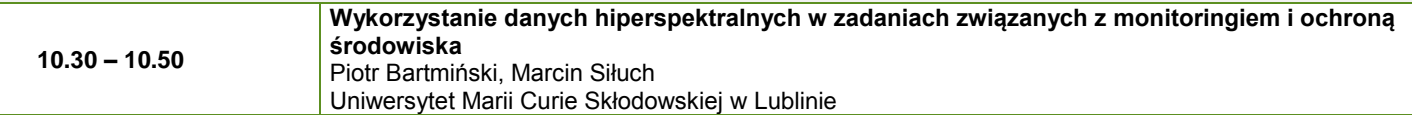

Pozyskiwanie danych hiperspekteralnych jest coraz tańsze i bardziej dostępne. Informacje jakie niesie ze sobą duża ilość wąskich kanałów dają dużo większe możliwości interpretacji danych. Pozwalają również na eksplorację mało znanych do tej pory obszarów środowiska. UMCS w Lublinie realizuje projekt badawczy, dotyczący monitoringu środowiska w aspekcie zagrożeń związanych z zanieczyszczeniem powierzchniowych warstw litosfery substancjami różnego pochodzenia, a także biologicznym zagrożeniem szaty roślinnej. W prezentacji zostaną wskazane obszary, w których można używać z powodzeniem danych hiperspektralnych.

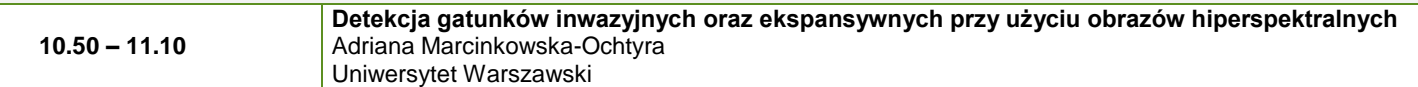

Identyfikacja gatunków inwazyjnych oraz ekspansywnych, wkraczających w obszary siedlisk Natura 2000, jest istotnym zagadnieniem ekologii i ochrony przyrody. Powszechne metody identyfikacji opierają się na subiektywnej ocenie eksperta dokonywanej w terenie. Metody teledetekcyjne zapewniają obiektywizację, mierzalność i weryfikowalność. Celem badań było wykrycie wybranych gatunków w różnych obszarach Natura 2000 w Polsce, przy użyciu lotniczych obrazów hiperspektralnych HySpex i algorytmu Mixture Tuned Matched Filtering oraz terenowych danych botanicznych. Detekcję przeprowadzano stosując różne warianty zestawów treningowych złożonych ze wzorców czystych spektralnie. Uzyskane wyniki analiz na podstawie danych walidacyjnych pozwoliły dobrać optymalne progi wykrycia gatunku, wskazać, z jakimi innymi gatunkami się mieszają, a także odpowiedzieć na pytanie, w jakim udziale procentowym pokrycia udało się poprawnie wykryć badany gatunek.

#### **11.10 - 11.30 Smartfon jako narzędzie pozyskiwania danych o środowisku w procesie inwentaryzacji terenowej** Marcin Borowski MGGP Aero

Inwentaryzacja terenowa jest wciąż jedną z niezbędnych metod pozyskiwania informacji o środowisku. Obecnie najczęściej stosuje się odbiorniki GNSS i formularze terenowe. W przypadku potencjalnego błędu trudno jest w krótkim czasie dokonać weryfikacji problemu i poprawić czy uszczegółowić informacje. Dane z inwentaryzacji terenowych są często kluczowym elementem analiz teledetekcyjnych, dlatego niezbędne jest utrzymanie wysokiego standardu jakościowego tych danych. Bardzo istotne jest wsparcie procesu inwentaryzacji terenowej narzędziami i rozwiązaniami, które pozwolą efektywnie zarządzać tym procesem. Naprzeciw tym potrzebom wychodzi rozwój technologii smartfonów, które z racji swojej wydajności, jakości pomiaru lokalizacyjnego, intuicyjności w obsłudze mogą z powodzeniem zastąpić dotychczasowe rozwiązania. Prezentacja pokaże przykłady prac terenowych, wykonanych z powodzeniem z wykorzystaniem smartfonów.

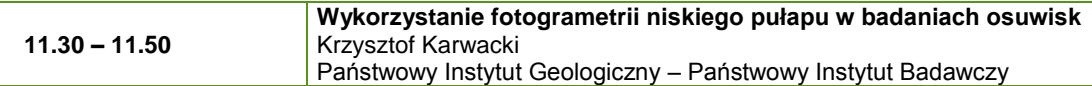

Osuwiska należą do procesów stwarzających zagrożenie dla zdrowia i życia ludzkiego, a także powodują duże straty materialne. Zasadne jest rozwijanie nowych metod badania dynamiki i monitorowania aktywności osuwisk, pozwalających zmniejszyć ryzyko związane z dokonywaniem pomiarów. Do badania tych trudnych i niebezpiecznych procesów wypróbowano bezzałogowy statek powietrzny. Statek, który wykorzystano w eksperymencie, wyposażony był w aparat fotograficzny z matrycą o rozmiarze 1 cala, umożliwiającą wykonywanie zdjęć z rozdzielczością 20 megapikseli. Pozyskany materiał zdjęciowy został przetworzony fotogrametrycznie, uzyskując numeryczny model terenu. Naloty wykonywano cyklicznie na tym samym obiekcie, co pozwoliło przeprowadzić modelowanie numeryczne w celu wykrycia deformacji powierzchni terenu.

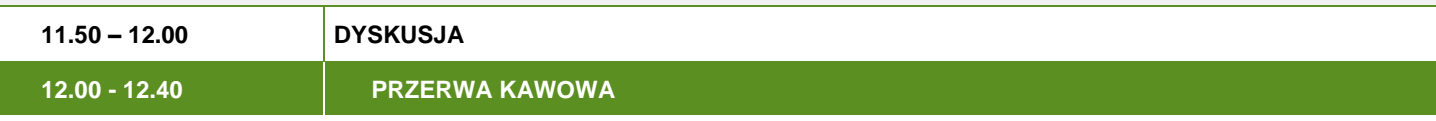

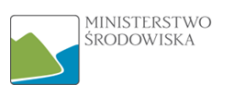

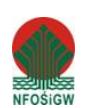

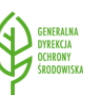

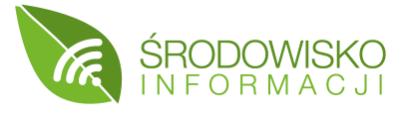

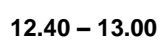

## **Nowoczesne technologie GIS w działalności Kampinoskiego Parku Narodowego - czyli skąd wiemy, co piszczy w Puszczy?** Urszula Kwiecień

Esri Polska / Kampinoski Park Narodowy

Aby sprawnie zarządzać Parkiem Narodowym niezbędne jest jedno wspólne środowisko danych. Różne typy danych potrzebują być zebrane w jednym miejscu, aby ułatwić do nich dostęp. Potrzebne są rozwiązania, które ułatwią pracę wewnątrz parku, a także umożliwią udostępnianie danych innym zainteresowanym np. samorządom czy społeczeństwu. Prezentacja ma pokazać, jak nowoczesne rozwiązania GIS wspierają codzienne zadania Kampinoskiego Parku Narodowego związane z gospodarką przestrzenną, ochroną przyrody czy turystyką.

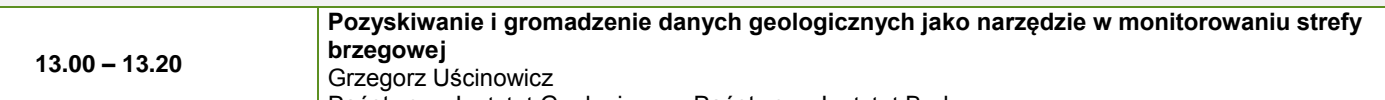

Państwowy Instytut Geologiczny - Państwowy Instytut Badawczy

W ramach badań prowadzonych w obrębie strefy brzegowej morza konieczne jest określenie zakresu danych, które będą gromadzone i przechowywane w odpowiednich dla nich strukturach danych. Wynika to z odrębnego podejścia metodycznego do obszarów lądowych i morskich. Zróżnicowanie obszarowe determinuje rodzaje prowadzonych prac i robót geologicznych oraz geofizycznych, jak również pozyskiwanych danych. Dodatkowo, gromadzone są informacje o sytuacji hydrogeologicznej, hydrologicznej, meteorologicznej i oceanograficznej obszaru badań oraz informacje o środowisku (obszary chronione, rezerwaty, parki krajobrazowe itp.).

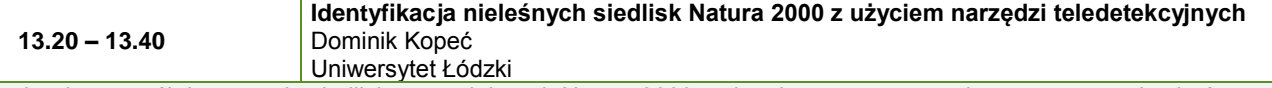

Tradycyjny sposób kartowania siedlisk przyrodniczych Natura 2000, polegający na nanoszeniu na mapę granic płatów zidentyfikowanych w terenie, jest do dzisiaj podstawowym źródłem informacji o powierzchni siedlisk przyrodniczych. Tradycyjne kartowanie, wykonywane przez różne osoby, przynosi odmienne wyniki, co utrudnia obiektywne badanie zmienności siedlisk w czasie. W ramach projektu HabitARS opracowano metodykę monitoringu 11 najczęściej występujących w Polsce nieleśnych siedlisk przyrodniczych Natura 2000 z wykorzystaniem fuzji danych hiperspektralnych i ALS. Opracowana metoda pozwala na mapowanie siedlisk z określoną dokładnością przy zachowaniu niezbędnej powtarzalności.

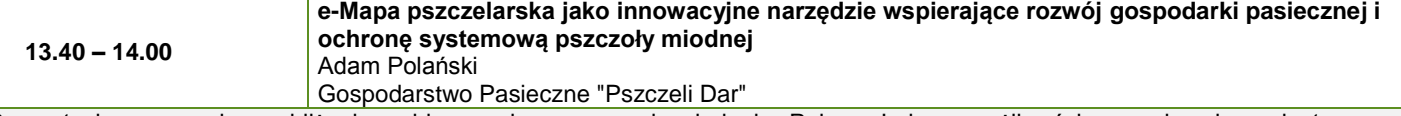

Prezentacja ma na celu przybliżenie problemu ochrony pszczoły miodnej w Polsce. Jedną z możliwości wsparcia ochrony jest wykorzystanie zasobów informacyjnych e-Mapy pszczelarskiej do właściwego rozmieszczenia rodzin pszczelich, pasiek, w terenie odpowiadającym pojemności siedliskowej danego obszaru. e-Mapa pozwala również na analizę danych z nowoczesnych wag pasiecznych i optymalizację użytkowania pożytków przez pasieki głównie wędrowne. Narzędzie umożliwia także ochronę siedlisk przed nadmiernym przepszczeleniem, ochronę pasiek hobbystycznych stacjonarnych, pasiek hodowlanych.

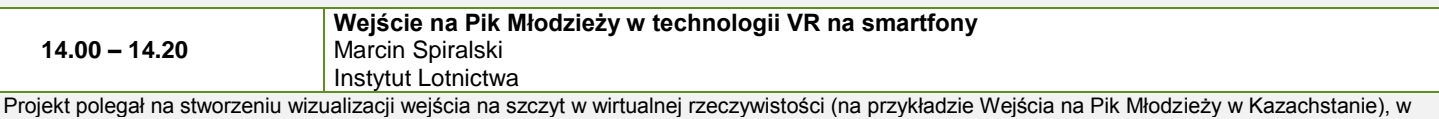

postaci aplikacji na gogle VR, przez integrację różnorodnych danych i technologii kartograficznych, geomatycznych i geoinformacyjnych. Pracowano nad integracją pozyskanych danych i technologii, a samą wizualizację projektowano według zasad kartograficznych i preferencji użytkownika (User Centered Design). W toku prac stworzono 12 panoram sferycznych oraz zestaw treści kartograficznej. Całość skompilowano w postaci aplikacji mobilnej na okulary VR.

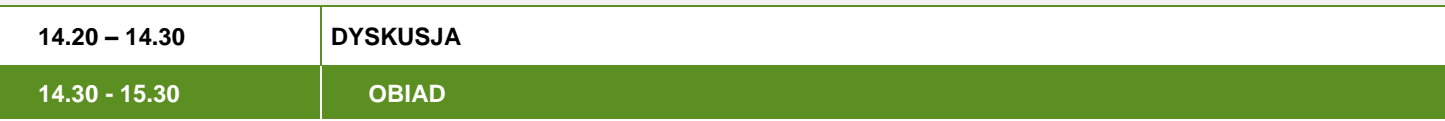

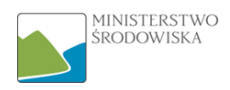

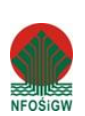

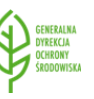

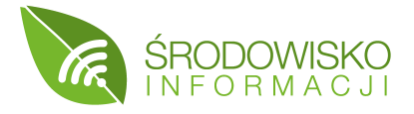

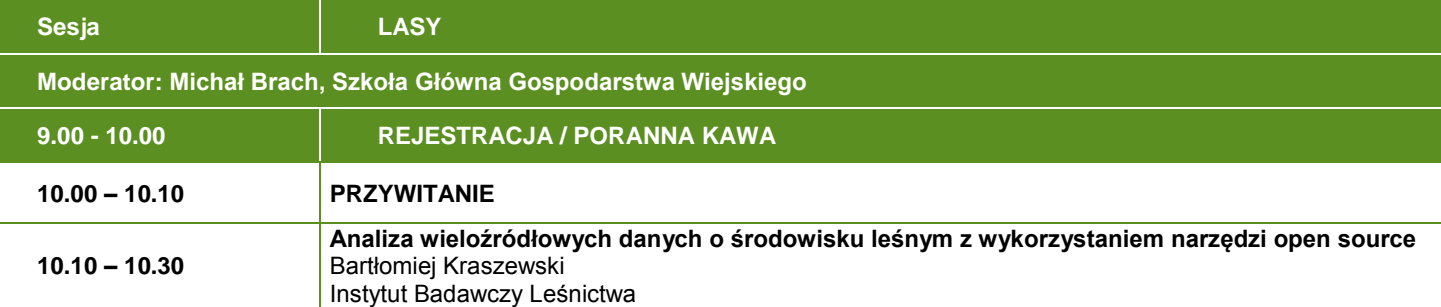

Integracja danych z wielu źródeł, takich jak bazy danych, dane teledetekcyjne, czy też pomiary terenowe, pozwala uzyskać nowy wymiar informacji. Integracja i późniejsza analiza dla dużych obszarów i opisujących je wieloczasowych zbiorów danych jest wyzwaniem dla współczesnej geoinformatyki. Cały ten proces można przeprowadzić "za darmo" z użyciem narzędzi open source oraz języków programowania. W prezentacji zaprezentowane zostaną praktyczne przykłady zastosowania narzędzi open source do analizy Puszczy Białowieskiej, w ramach projektu ForBioSensing. Narzędzia wykorzystywane są do tworzenia innowacyjnych automatycznych metod przetwarzania, pozwalających w szybki sposób analizować wieloźródłowe, wieloczasowe i wielowymiarowe dane teledetekcyjne, pozyskane z pułapu satelitarnego, lotniczego i naziemnego, bazy pomiarów naziemnych oraz GIS.

#### **10.30 – 10.50 Projekt HESOFF - wykorzystanie kamery wielospektralnej QUERCUS.6 w monitoringu powierzchni leśnych**  Hubert Skoneczny Instytut Lotnictwa

W ramach projektu HESOFF sprawdzono możliwości wykorzystania danych teledetekcyjnych, a w szczególności lotniczych zobrazowań wielospektralnych, do prowadzenia monitoringu dużych powierzchni leśnych. Obszar badań stanowiły trzy nadleśnictwa w Południowej Wielkopolsce: Karczma Borowa, Piaski i Krotoszyn (Płyta Krotoszyńska). W pracach wykorzystano m.in. samolot bezzałogowy, na pokładzie którego zamontowano sześcioobiektywową kamerę wielospektralną QUERCUS 6. W latach 2013 do 2018 wykonano szereg zobrazowań powierzchni badawczych przy użyciu tej platformy.

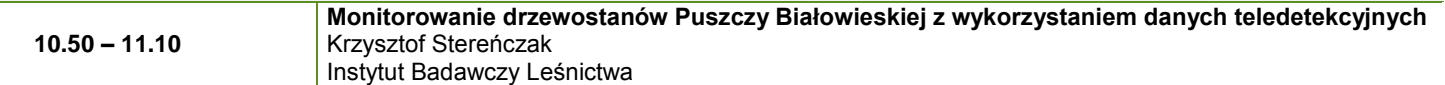

Projekt Life+ ForBioSensing zakłada opracowanie i zastosowanie systemu monitorowania lasów Puszczy Białowieskiej z wykorzystaniem naziemnych powierzchni referencyjnych i danych. W trakcie prezentacji przedstawione zostaną wyniki pokazujące aktualny stan lasów polskiej części Puszczy Białowieskiej - jej składu gatunkowego oraz wyniki analizy dynamiki gradacji kornika drukarza. Istotnym elementem prezentacji będzie pokazanie całego obrazu Puszczy Białowieskiej oraz wybranych dynamicznych procesów w niej zachodzących.

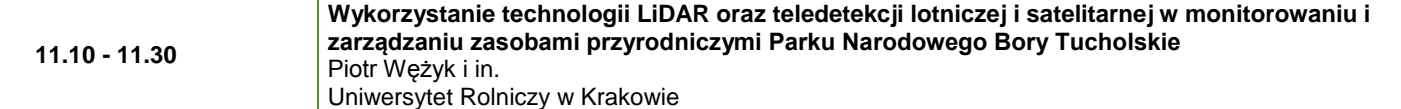

Prezentacja dotyczyć będzie wsparcia działań z zakresu ochrony czynnej Borów Chrobotkowych za pomocą technologii z zakresu Lotniczego (ALS) i Naziemnego Skanowania Laserowego (TLS), a także rejestracji 3D skanerami światła strukturalnego. Zaprezentowane zostaną metodyki i technologie, wykorzystujące wielospektralne zobrazowania lotnicze i satelitarne. Analizie poddano wybrane cechy biometryczne i inne parametry przestrzenne oraz kondycję zdrowotną drzewostanów Parku Narodowego Bory Tucholskie z równoczesnym zastosowaniem analizy obiektowej obrazu (GEOBIA) oraz GIS.

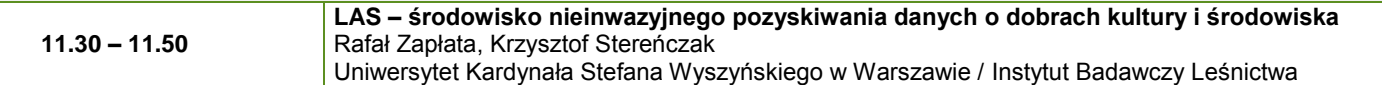

W prezentacji zostaną omówione dotychczasowe wyniki badań, uzyskane w ramach kilku projektów poświęconych monitoringowi zmian stanu różnorodności biologicznej m.in. w Puszczy Białowieskiej. Szczególna uwaga będzie skierowana w stronę prac związanych z inwentaryzacją dziedzictwa kulturowego. Prowadzone prace stanowią przykład zastosowania m.in. danych lotniczego skanowania laserowego, jak również dostępnych - archiwalnych i współczesnych zasobów teledetekcyjnych. W wyniku dotychczasowych prac rozpoznano liczne – dotąd nieznane – obiekty antropogeniczne, a także zinwentaryzowano szereg pozostałości po działalności człowieka w przeszłości. Wynikiem dotychczasowych działań jest również geobaza zawierająca zbiór różnorodnych danych.

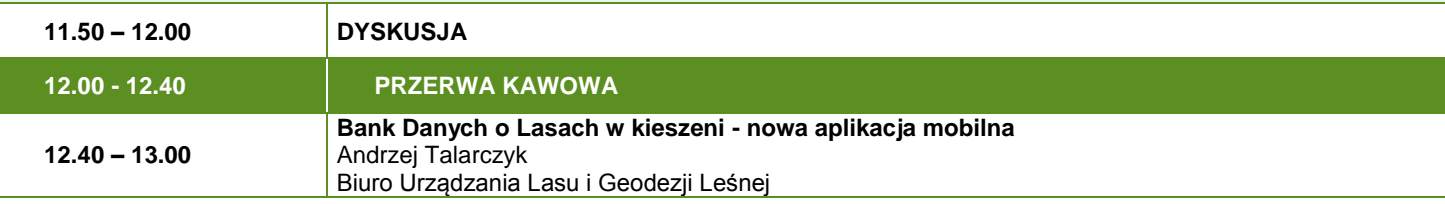

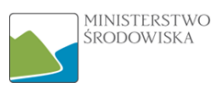

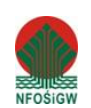

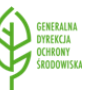

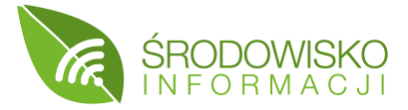

W prezentacji zostanie przedstawiony zupełnie nowy produkt - aplikacja mobilna, która będzie udostępniona użytkownikom do końca 2018 roku. Aplikacja będzie instalowana na telefonie komórkowym lub tablecie z systemem Android, iOS lub Windows 10. Za jej pomocą będzie można wyświetlić m.in. mapy Banku Danych o Lasach i opisy taksacyjne lasów. W aplikacji znajdą się funkcjonalności, umożliwiające wyświetlanie własnej pozycji na mapie, nawigację za pomocą GPS, nanoszenie własnych punktów czy zapisywanie fragmentów map do korzystania bez dostępu do Internetu. Produkt kierowany jest do szerokiego grona odbiorców.

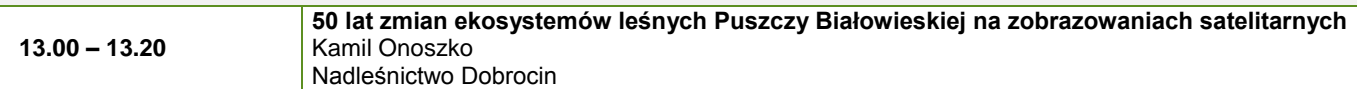

Obrazy satelitarne dostarczyły leśnikom i ekologom nowe dynamiczne narzędzie pozwalające na wykrywanie zmian w ekosystemach leśnych, w niemal każdym zakątku globu. Prezentacja skupi się na sposobie wykorzystania obrazów z różnych systemów satelitarnych w celu przedstawienia zmian, które zachodzą w Puszczy Białowieskiej w ostatnich pięciu dekadach. Unikalna kolekcja obrazów satelitarnych może być wspaniałym narzędziem zarówno do prowadzenia badań naukowych, poprawy jakości zarządzania tym cennym obiektem przyrodniczym, jak i również może stać źródłem obiektywnych informacji o środowisku dla całego społeczeństwa.

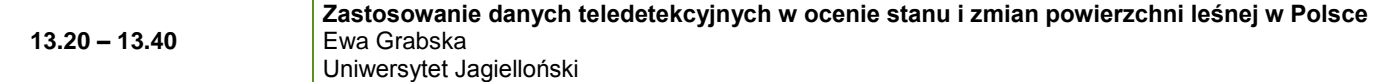

Podejściem coraz częściej stosowanym w teledetekcji i umożliwiającym zwiększenie dokładności produktów i informacji pozyskiwanych z danych teledetekcyjnych jest fuzja danych optycznych, radarowych i LiDAR. Celem prezentacji jest przedstawienie możliwości zastosowania dotychczasowych wyników uzyskanych w projekcie RS4FOR, dotyczących wykorzystania danych teledetekcyjnych w szczegółowych i praktycznych badaniach lasów. Badania i przykłady zastosowań dotyczą wykorzystania zdjęć satelitarnych Sentinel 1 i 2, danych LiDAR oraz danych Landsat.

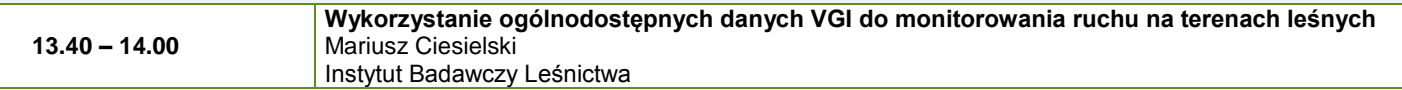

Obecne trendy wskazują, że społeczna funkcja lasu jest jedną z najważniejszych. Z punktu widzenia osób zarządzających terenami leśnymi informacja o miejscach, w których odbywa się ruch turystyczny, umożliwia m.in. podejmowanie działań zmierzających do ochrony terenów cennych przyrodniczo czy też rozbudowy odpowiedniej infrastruktury turystycznej. Jednym ze sposobów monitorowania ruchu są dane GIS pochodzące z odbiorników GPS. W prezentacji zostanie przedstawiona możliwość wykorzystania narzędzi VGI (dane OSM oraz dane z aplikacji sportowych) do monitorowania aktywności różnych grup użytkowników (pieszych, biegaczy, rowerzystów) na terenach leśnych, położonych w granicach Nadleśnictw Świeradów i Szklarska Poręba.

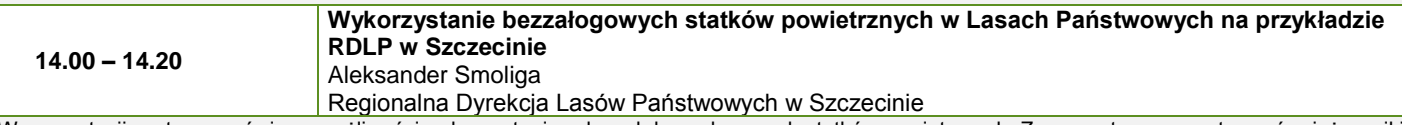

W prezentacji zostaną omówione możliwości wykorzystania w lasach bezzałogowych statków powietrznych. Zaprezentowane zostaną również wyniki prac z wykorzystaniem "dronów" wykonujących naloty fotogrametryczne oraz z wykorzystaniem systemu termowizji nad terenami leśnymi. Przedstawiona zostanie również krótka charakterystyka ośrodka utworzonego przy Nadleśnictwie Rzepin, którego celem jest szkolenie operatorów bezzałogowych statków powietrznych.

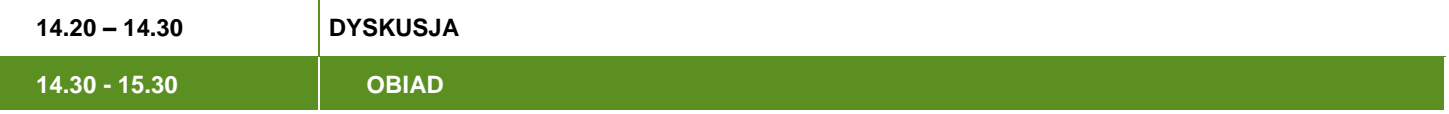

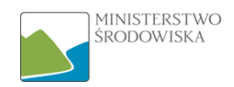

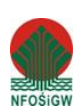

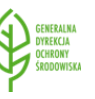

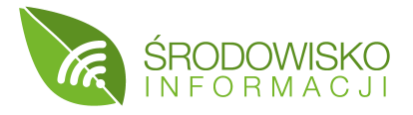

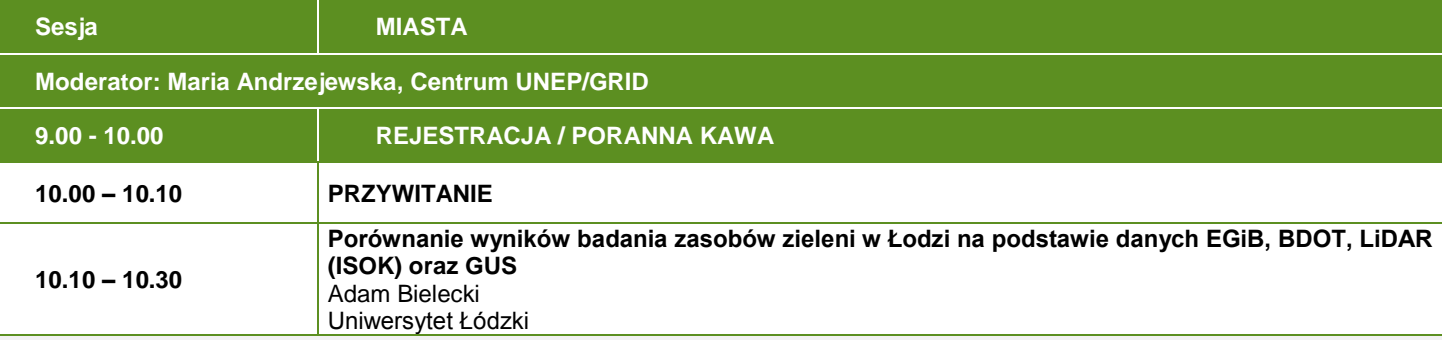

Jedną z kluczowych cech determinujących atrakcyjność miasta jest ilość zieleni. Ma ona wpływ zarówno jakość powietrza, mniejsze amplitudy temperatury czy większą wilgotność, jak również na percepcję otoczenia i możliwość odpoczynku. Istnieje co najmniej kilka źródeł danych, na podstawie których można określić jak "zielone" jest dane miasto i porównać je z innymi. W analizach wykorzystano Ewidencję Gruntów i Budynków, Bazę Danych Obiektów Topograficznych 10k, chmurę punktów LiDAR projektu ISOK oraz dane znajdujące się w statystykach Głównego Urzędu Statystycznego, otrzymując tym samym 4 różne wskaźniki opisujące powierzchnię terenów zielonych w Łodzi.

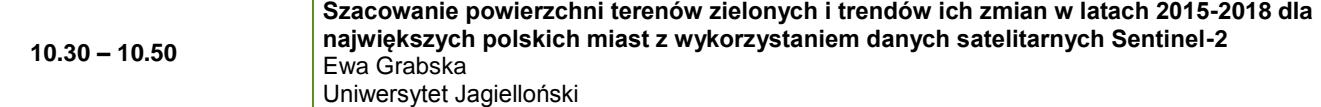

Tereny zielone na obszarach miejskich pełnią niezwykle ważne funkcje. Mają znaczenie m.in. dla rekreacji, estetyki czy też jakości środowiska, zwłaszcza w świetle dynamicznego rozwoju obszarów miejskich kosztem zmniejszania areału obszarów zielonych. Doskonałym źródłem informacji na temat zmian obszarów pokrytych roślinnością są dane pochodzące z satelitów Sentinel-2, które charakteryzują się wysoką rozdzielczością przestrzenną, spektralną i czasową oraz pozwalają na regularne monitorowanie zmian jakie zachodzą w środowisku. W prezentacji omówiona zostanie analiza zmian i trendów dot. terenów zielonych w największych polskich miastach.

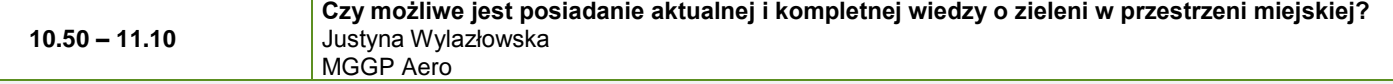

Aby miasta prawidłowo realizowały swoje zadania, w tym przyjęte strategie rozwoju i polityki w zakresie planowania przestrzennego i zarządzania zielenią miejską, niezbędne jest dysponowanie cyklicznie aktualizowaną, kompletną bazą danych przestrzennych. Dane powinny być pozyskiwane w sposób ciągły, szybki, powtarzalny i obiektywny. Na przykładzie prac zrealizowanych na warszawskim Mokotowie zostaną zaprezentowane wyniki inwentaryzacji dendroflory miasta w zakresie inwentaryzacji zasięgu koron, taksonów i kondycji zdrowotnej drzew. W wyniku zrealizowanych prac urzędnicy miejscy otrzymali kompletną przestrzenną bazę danych wspierającą procesy zarządzania zielenią miejską.

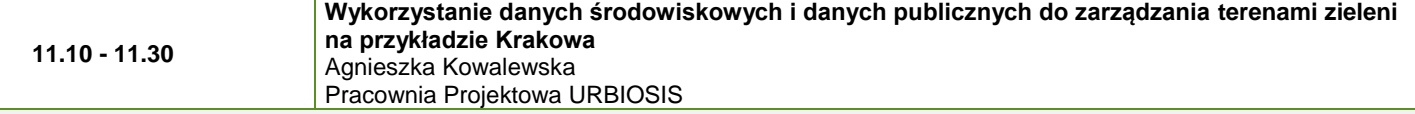

Prezentacja przedstawi efekty wykorzystania danych środowiskowych zgromadzonych i opracowanych przez firmę Progea 4D w ramach projektu MONIT-AIR oraz danych publicznych udostępnianych przez Urząd Miasta Krakowa. Na podstawie w/w danych opracowano m.in. dla Krakowa dokument pn. "Kierunki rozwoju terenów zieleni na lata 2017-30", który stanowi miejską politykę zarządzania publicznymi terenami zieleni i służy pomocą w tworzeniu i aktualizacji dokumentów planistycznych. Opracowanie szeroko ujmuje kwestie ochrony przyrody, wyznaczając nowe tereny do objęcia formami ochrony. Ponadto wskazuje działania niezbędne do stworzenia spójnego systemu terenów zieleni w Krakowie.

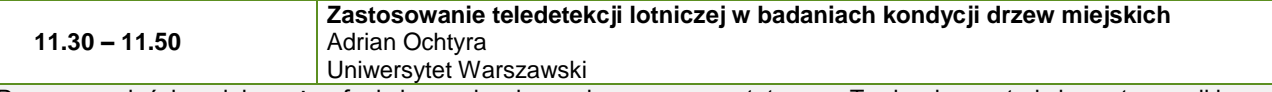

Drzewa w mieście pełnią ważne funkcje regulacyjne, ochronne oraz estetyczne. Tradycyjne metody inwentaryzacji i monitorowania drzew w przestrzeni miejskiej są koszto- i czasochłonne, a w przypadku terenów prywatnych nie zawsze możliwe do przeprowadzenia. Wykorzystanie lotniczych zobrazowań hiperspektralnych oraz danych z lotniczego skaningu laserowego (ALS) umożliwia wykonanie tych zadań w sposób stosunkowo szybki oraz obiektywny, w skali całego miasta. Dane ALS pozwalają na wyznaczenie zasięgu koron drzew, natomiast na podstawie zobrazowań hiperspektralnych możliwe jest przeprowadzenie klasyfikacji taksonów oraz ocena kondycji z wykorzystaniem teledetekcyjnych wskaźników roślinności. Połączenie tych informacji umożliwia stworzenie bazy danych obrazującej stan drzew.

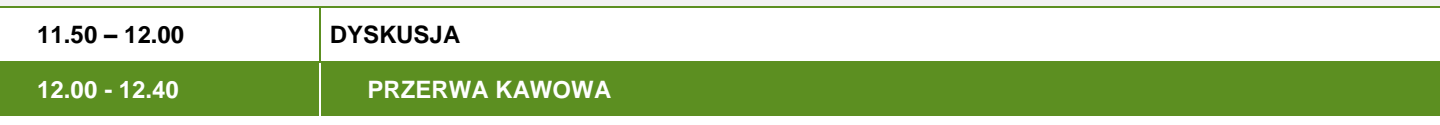

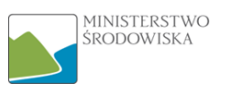

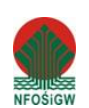

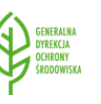

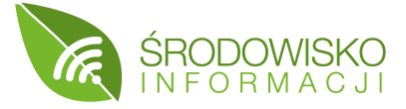

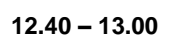

## **Wykorzystanie metod teledetekcyjnych do wyznaczania powierzchniowej Miejskiej Wyspy Ciepła, na przykładzie wybranych miast Górnośląsko-Zagłębiowskiej Metropolii** Joachim Bronder

Instytut Ekologii Terenów Uprzemysłowionych

Jednym z elementów miejskich planów adaptacji do zmian klimatu jest identyfikacja zasięgu występowania miejskich wysp ciepła (MWC). Wobec rzadkiej sieci stacji pomiarów naziemnych temperatury powietrza, jedną z metod do identyfikacji tego zjawiska jest analiza obrazów satelitarnych, a w szczególności zdjęć termalnych powierzchni w powiązaniu ze strukturą użytkowania terenu. W prezentacji przedstawione będzie zastosowanie pośredniej metody wyznaczania cech powierzchniowej wyspy ciepła w wybranych miastach Górnośląsko-Zagłębiowskiej Metropolii na podstawie analizy zdjęć termalnych z satelity Landsat. Przedstawione zostaną sposoby interpretacji obrazów w zależności od potrzeb określania obszarów/sektorów wrażliwych na oddziaływanie MWC w mieście i definiowania działań adaptacyjnych, dotyczących komfortu termicznego populacji wrażliwych oraz budowy błękitno zielonej infrastruktury.

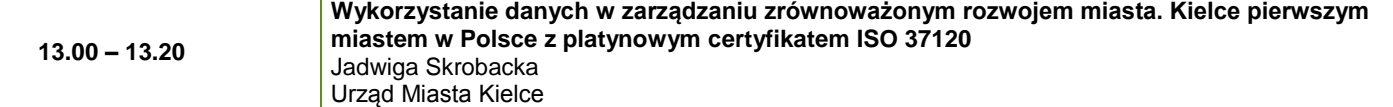

Kielce od 2009 r. korzystają z narzędzi Miejskiego Systemu Informacji Przestrzennej. Bazą podstawową dla tego systemu stały się informacje pozyskane z pułapu lotniczego i dane opracowane w oparciu o te informacje. Komplementarność zdjęć pionowych, widoków ukośnych i chmury punktów pozwala na ich wykorzystanie do procesów zarządzania przestrzenią np. poprzez udostępnienie informacji społeczeństwu, które dzięki temu partycypuje w tym procesie.

W 2018 r. Kielce przystąpiły do systemu opracowanego pod kierunkiem World Council on City Data (WCCD), opisanego normą ISO 37120, który jest wykorzystywany przez miasta do mierzenia poziomu rozwoju m.in. pod kątem środowiskowym. Obecnie Kielce dysponują pierwszym w Polsce platynowym certyfikatem WCCD.

#### **13.20 – 13.40 Dane o środowisku geologicznym na potrzeby budownictwa, infrastruktury i zagospodarowania przestrzennego** Krzysztof Majer Państwowy Instytut Geologiczny - Państwowy Instytut Badawczy

W prezentacji zostaną przedstawione nowe dane o środowisku geologicznym, dostęp do nich i możliwości ich wykorzystania na potrzeby budownictwa, rozwoju infrastruktury i zagospodarowania przestrzennego. Baza Danych Geologiczno-Inżynierskich (BDGI) to największy w kraju zbiór cyfrowych danych o warunkach budowlanych na terenie Polski. Z bazy udostępniane są karty otworów wiertniczych, karty właściwości fizyczno-mechanicznych próbek gruntów i skał (BDGI-WFM) oraz Atlasy geologiczno-inżynierskie. Dane można przeglądać za pomocą aplikacji GeoLOG. Informacje z bazy pozwalają ocenić przydatność badanego terenu do realizacji zamierzonych przedsięwzięć, wybrać optymalną lokalizację inwestycji czy ustalić sposób zagospodarowania terenu na potrzeby planowania przestrzennego i opracowań ekofizjograficznych.

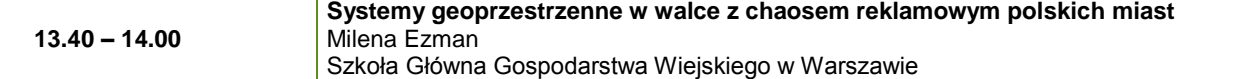

Wraz z postępującym rozwojem cywilizacyjnym, przestrzeń wielu polskich miast jest powszechnie wykorzystywana w działalności komercyjnej do eksponowania różnych form reklamy zewnętrznej. Nadmiar nośników reklamowych oraz ich wizualna intensywność wpływają na tzw. przeładowanie urbanistyczne i traktowane są jako jeden ze stresorów środowiskowych, prowadzących do chaosu przestrzennego. W walce z chaosem reklamowym wielu polskich miast, na coraz szerszą skalę wykorzystuje się systemy geoprzestrzenne, które przyczyniają się do optymalnego wykorzystania przestrzeni.

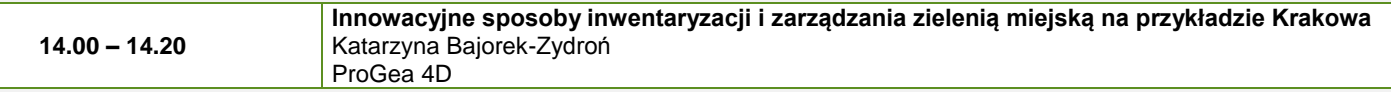

Jednym z zadań zrealizowanych w projekcie MONIT-AIR (projekt realizowany przez Urząd Miasta Krakowa) było wykonanie inwentaryzacji 100 ha zieleni miejskiej i wdrożenie systemu do zarządzania zielenią. Inwentaryzacja została wykonana przy wykorzystaniu Mobilnego Skanowania Laserowego, uzupełniona o dane dendrologiczne, ocenę VTA drzew i posłużyła do zasilenia systemu do zarządzania w ramach projektu aplikacja jest wykorzystywana przez Zarząd Zieleni Miejskiej w Krakowie nie tylko do gromadzenia danych, ale także zielenią danymi. Wdrożona do zarządzania działaniami związanymi z zielenią miejską, zarówno na obszarach zinwentaryzowanych w projekcie, jak i na obszarach inwentaryzowanych na bieżąco.

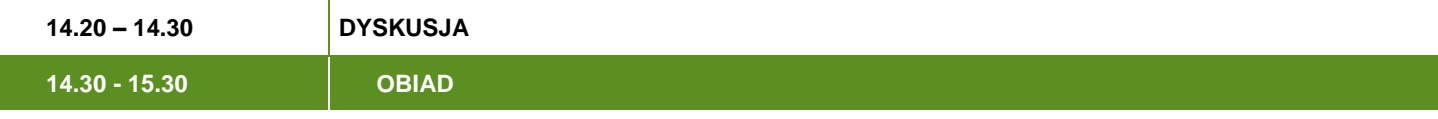

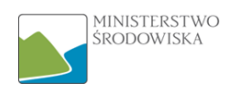

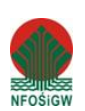

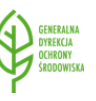

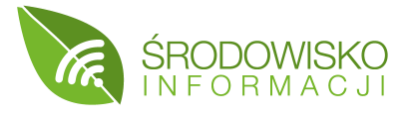

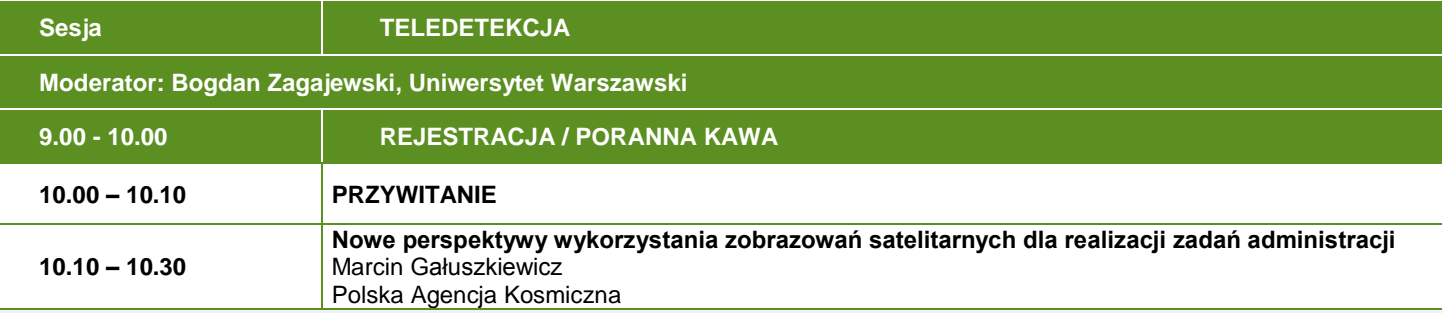

Współczesna oferta systemów satelitarnych, w szczególności w zakresie obserwacji Ziemi, jest bardzo szeroka i różnorodna. W prezentacji przybliżone zostaną aktualne możliwości systemów pozyskiwania danych satelitarnych i ich potencjał informacyjny ze szczególnym uwzględnieniem danych dostępnych w ramach programu Copernicus. Przedstawione zostaną przykłady wykorzystania danych satelitarnych, produkty i aplikacje wraz z zaprezentowaniem korzyści płynących z ich stosowania w szczególności w działaniach związanych z realizacją zadań publicznych. W Europie tworzona jest sieć platform, których głównym celem jest dostarczenie danych, produktów i usług opartych na danych satelitarnych. Polska bierze aktywny udział w tej inicjatywie.

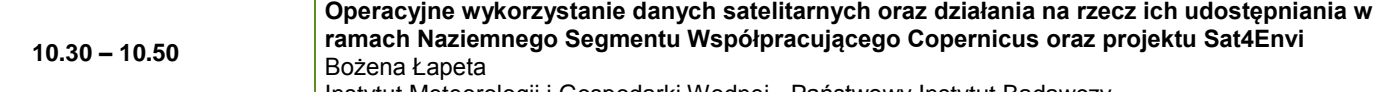

Instytut Meteorologii i Gospodarki Wodnej - Państwowy Instytut Badawczy

Instytut Meteorologii i Gospodarki Wodnej - Państwowy Instytut Badawczy (IMGW-PIB) od ponad 50 lat prowadzi działania w zakresie teledetekcji satelitarnej. Dane satelitarne są wykorzystywane w osłonie kraju oraz w badaniach dotyczących atmosfery, hydrosfery, biosfery i środowiska morskiego. Instytut posiada, pracującą w trybie operacyjnym, naziemną stację odbioru i przetwarzania danych z geostacjonarnych i okołobiegunowych satelitów meteorologicznych i środowiskowych. W prezentacji pokazane zostaną przykłady wykorzystania danych satelitarnych w IMGW-PIB oraz przedstawione zostaną działania podejmowane na rzecz udostępniania bieżących i archiwalnych danych satelitarnych IMGW-PIB.

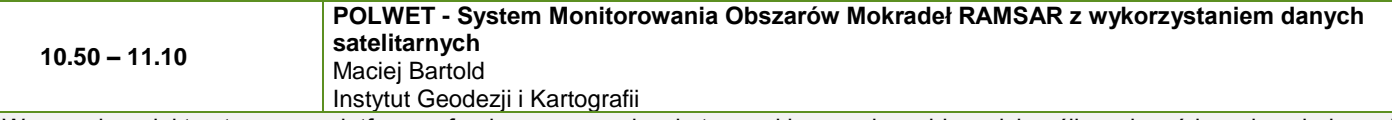

W ramach projektu utworzono platformę oferującą mapy pokrycia terenu i jego zmian, zbiorowisk roślinnych, wód powierzchniowych oraz wiosennych podtopień oraz szeregi map prezentujących czasowo-przestrzenny rozkład wybranych wskaźników i parametrów, charakteryzujących kondycję roślinności oraz warunki atmosferyczne. Projekt POLWET wchodzi w nurt badań stosowanych wykorzystujących możliwości wieloczasowych, wysokorozdzielczych zdjęć satelitarnych Landsat i Sentinel do monitorowania zmian pokrycia powierzchni Ziemi i stanu środowiska przyrodniczego. Wyniki projektu mogą stanowić wsparcie dla lokalnych działań ochrony i zarządzania obszarami mokradeł.

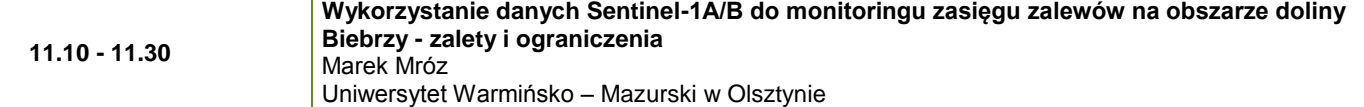

Monitoring zalewów wiosennych i letnich podtopień jest ważnym elementem oceny uwodnienia gruntów Biebrzańskiego Parku Narodowego i warunków życia awifauny brodzącej i ichtiofauny. Monitorowanie zasięgu zalewów, na terenie mokradeł trawiastych, było jednym z celów projektu MARSHALL realizowanego na tym obszarze. Wykorzystanie do tego celu satelitarnych danych radarowych Sentinel-1A/B z programu COPERNICUS zapewniło wiarygodne informacje o zalewanym obszarze, bez względu na zachmurzenie. Podczas wystąpienia zaprezentowana zostanie metodyka i wyniki monitoringu dla kilku kolejnych sezonów obserwacyjnych wraz z dalszym wykorzystaniem tych informacji w ocenie eko-hydrologicznej obszaru.

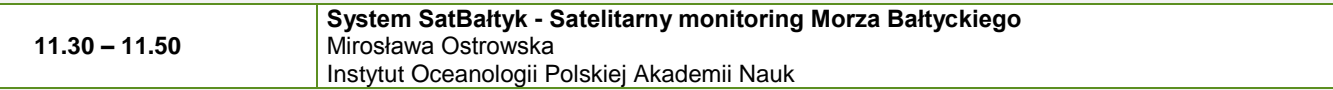

Morze Bałtyckie funkcjonuje pod silną presją działalności człowieka i w związku z tym na krajach nadbałtyckich ciąży obowiązek jego ochrony. System SatBałtyk umożliwia monitoring, bieżącą ocenę i prognozowanie stanu ekosystemu morza wraz z jego strefą brzegową w oparciu o techniki satelitarne. Są w nim udostępniane aktualne mapy rozkładów przestrzennych - podstawowych jak i specjalistycznych - fizycznych, chemicznych i biologicznych parametrów, które składają się na pełny obraz ekosystemu Bałtyku. Ta adresowana do wszystkich informacja jest niezbędna do racjonalnego gospodarowania zasobami morza, zapobiegania katastrofom ekologicznym, a nawet przy rozstrzyganiu potencjalnych sporów i konfliktów, również międzynarodowych.

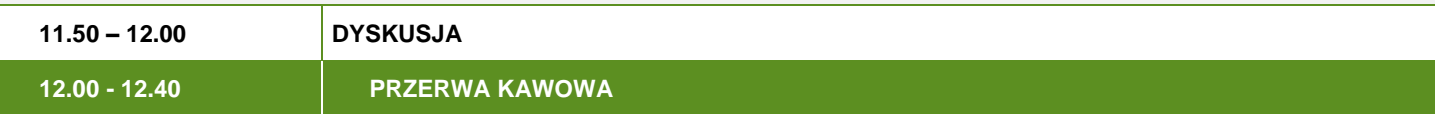

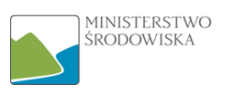

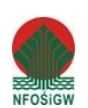

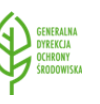

**12.40 – 13.00**

## **Satelitarna interferometria radarowa w pomiarach deformacji powierzchni terenu** Zbigniew Perski

Państwowy Instytut Geologiczny - Państwowy Instytut Badawczy

Satelitarna interferometria radarowa (Interferometria SAR - InSAR) służy do uzyskiwania informacji dotyczących względnych danych wysokościowych. Wykorzystuje ona różnice fazy sygnałów radarowych, pochodzących z co najmniej 2 obserwacji mikrofalowych typu SAR (Synthetic Aperture Radar) tego samego obszaru. Metoda ta jest wykorzystywana do obrazowania przestrzennego deformacji terenu, jakie zaszły pomiędzy kolejnymi przelotami satelity nad danym obszarem. Metoda InSAR umożliwia obecnie monitorowanie zmian wysokościowych o wielkościach kilku mm/rok, a nawet mniejszych. Na podstawie 20-letnich doświadczeń PIG-PIB, przedstawione zostaną zagadnienia dot. prawidłowego wykorzystania metody InSAR.

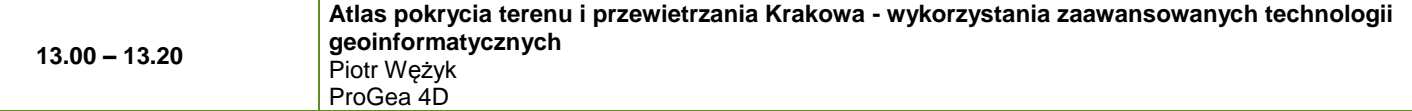

Atlas pokrycia terenu i przewietrzania Krakowa powstał w wyniku realizacji projektu MONIT-AIR i przedstawiono w nim najistotniejsze dane przestrzenne: mapę pokrycia i szorstkości terenu, mapę zieleni i warunków przewietrzania Krakowa, mapę roślinności rzeczywistej, mapę waloryzacji przyrodniczej, mapę średnich warunków anemologicznych czy mapę przeciętnych warunków dyspersji zanieczyszczeń. Zaprezentowane mapy powstały w wyniku analiz wielospektralnych, wysokorozdzielczych zobrazowań satelitarnych, danych LiDAR, innych danych GIS. W przypadku wyznaczenia warunków przewietrzania Krakowa zastosowano hybrydowy sposób modelowania pola wiatru.

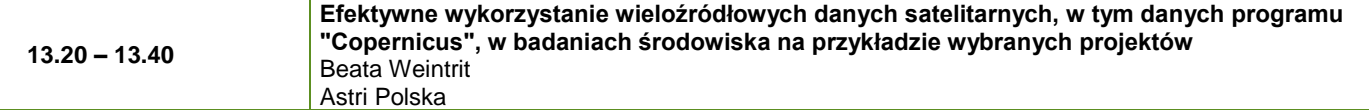

W prezentacji przedstawiona zostanie koncepcja stałego i automatycznego monitoringu wybranych zjawisk przyrodniczych przy wykorzystaniu satelitarnych danych radarowych i optycznych programu Copernicus, w połączeniu z danymi innych systemów. W prezentacji zostaną omówione doświadczenia z projektu Safedam, w rezultacie którego powstał serwis (usługa) monitorowania wałów przeciwpowodziowych. Usługa gromadzi wieloźródłowe dane, w tym m.in.: geotechniczne z bazy ewidencji obiektów piętrzących SEKOP, hydrologiczne z bazy SH i ISOK oraz referencyjne z bazy obiektów topograficznych BDOT, a także numeryczne modele wysokościowe NMT i ortofotomapy lotnicze z zasobu geodezyjnego.

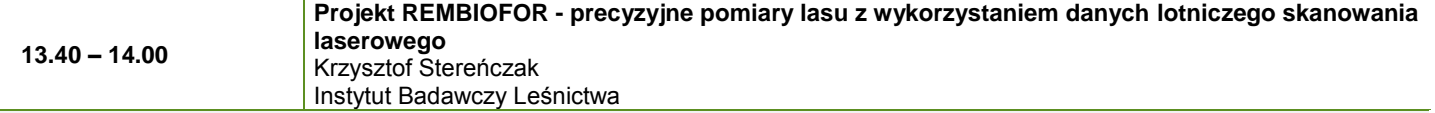

Obecnie w pomiarach lasu łączy się dane zbierane na ziemi z danymi zbieranymi z pułapu lotniczego. Dzięki takiej kombinowanej metodzie, możliwe jest określenie stanu zasobów drzewnych dla dużego obszaru leśnego. Wśród cech określanych tą metodą najczęściej można spotkać się z miąższością żywych drzew, wysokością drzewostanów, przeciętną grubością drzew, zagęszczeniem drzew czy też powierzchnią pierśnicowego pola przekroju. W projekcie REMBIOFOR przetestowane zostały metody określania tych cech w wyniku przetworzeń danych Lotniczego Skanowania Laserowego (ALS). W prezentacji omówione zostaną wyniki prac z wykorzystaniem danych ALS, ale także efekty szacowania wybranych cech drzew i drzewostanów po integracji danych ALS z innymi danymi teledetekcyjnymi.

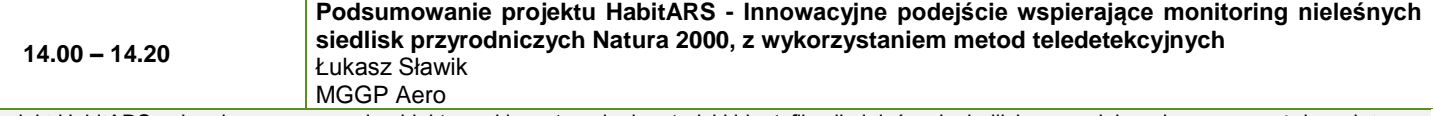

Projekt HabitARS polegał na opracowaniu obiektywnej i powtarzalnej metodyki identyfikacji nieleśnych siedlisk przyrodniczych oraz zagrażających tym siedliskom procesów przesuszenia, sukcesji i wkraczania obcych inwazyjnych i rodzimych ekspansywnych gatunków roślin. Skuteczną realizację przedsięwzięcia zapewniła integracja metod teledetekcyjnych, w szczególności fuzji lotniczych danych hiperspektralnych i ALS, oraz technik uczenia maszynowego wraz z botanicznymi pomiarami terenowymi. Aby zapewnić pełną zmienność przestrzenną i czasową obiektów badań, wykonano 161 kolekcji danych w dwóch sezonach wegetacyjnych. W metodyce określono sposób zbierania terenowych danych referencyjnych, kolekcji danych lotniczych, przetwarzania danych, przeprowadzania klasyfikacji oraz innych analiz geoprzestrzennych.

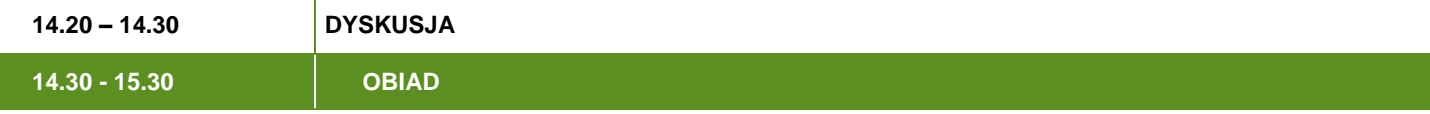

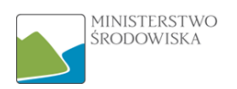

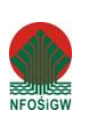

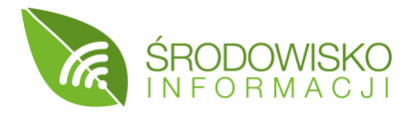

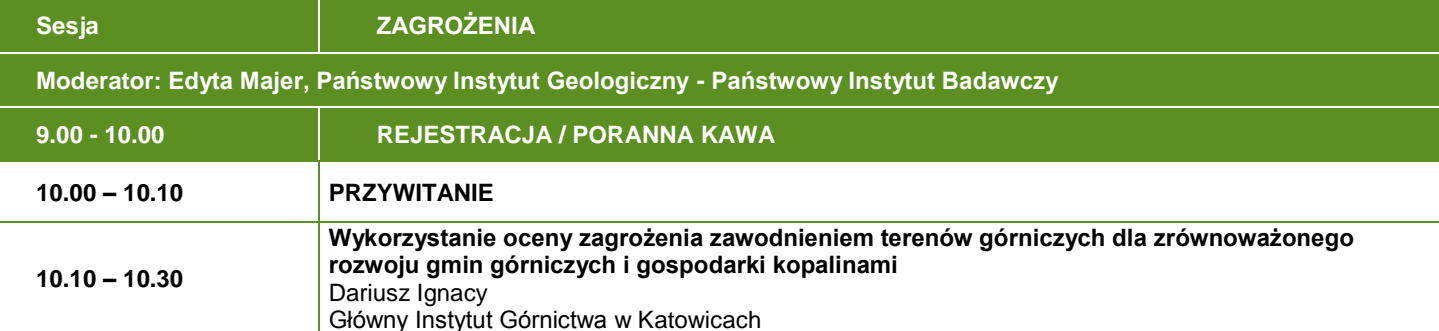

Regionalny lej depresji w Górnośląskim Zagłębiu Węglowym odzwierciedla olbrzymie przekształcenia hydrogeologiczne oraz hydrologiczne środowiska, wynikające z oddziaływania górnictwa. Oprócz zjawiska drenażu górniczego wód, przyczyną osuszeń powierzchni terenów górniczych są również przerzuty wód za pomocą pompowni. Występujący przez dziesiątki lat drenaż górniczy wód w środowisku terenów górniczych powoduje, że osuszenia powierzchni traktuje się tu jako warunki naturalne. Przywrócenie swobodnych przepływów wód, będzie powodowało problemy i ograniczenia tego procesu. Prezentacja bazuje na wielu źródłach danych publicznych i przybliża sposób zarządzania rozwojem zagospodarowania powierzchni terenów górniczych i jednocześnie planowej gospodarki kopalinami, uwzględniających zagrożenie zawodnieniem.

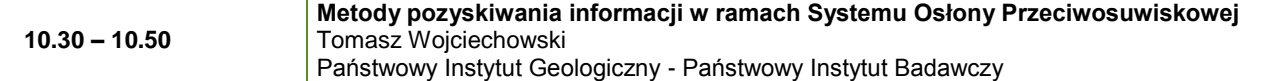

System Osłony Przeciwosuwiskowej (SOPO) jest platformą pozyskiwania i przetwarzania informacji o ruchach masowych. Łącząc tradycyjne podejście kartograficzne z wykorzystaniem nowoczesnych technologii prowadzona jest inwentaryzacja osuwisk i bieżąca aktualizacja danych. W przypadku uaktywnienia osuwisk prowadzone są prace interwencyjne. Dla 60 osuwisk wykonywany jest instrumentalny monitoring aktywności osuwisk oraz budowany jest system wczesnego ostrzegania dla jednego z nich. Ważnym elementem SOPO jest budowanie systemu prognozy ruchów masowych w Karpatach, gdzie oprócz danych pozyskanych w ramach projektu wykorzystywane są dane meteorologiczne.

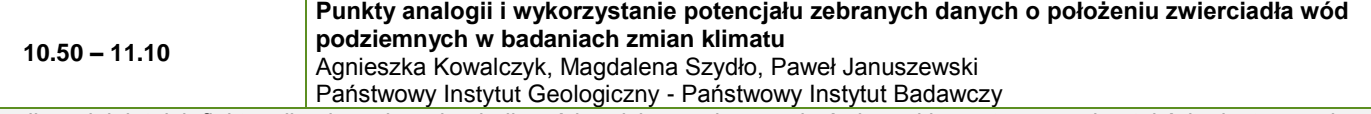

Analiza wieloletnich fluktuacji położenia zwierciadła wód podziemnych może być niezwykle użyteczna w kontekście dostarczenia informacji o zachodzących zmianach klimatycznych. Tego typu badania wymagają odpowiednich danych pomiarowych. Względnie krótkie ciągi obserwacyjne z poszczególnych punktów monitoringowych, stanowią zasadniczy problem w analizie zmienności i tendencji wieloletnich. W prezentacji przedstawiono metodykę, pozwalającą uzyskać ciągłą informację o położeniu zwierciadła wód podziemnych w dłuższych odcinkach czasowych niż okresy obserwacji w pojedynczych punktach badawczych.

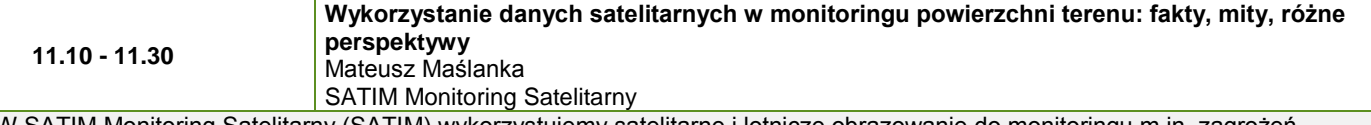

W SATIM Monitoring Satelitarny (SATIM) wykorzystujemy satelitarne i lotnicze obrazowanie do monitoringu m.in. zagrożeń naturalnych, wpływu górnictwa na środowisko czy zmian w zagospodarowaniu przestrzeni. W swoich badaniach stosujemy nowoczesne technologie kosmiczne oraz rozwijamy oprogramowanie do przetwarzania i analizy satelitarnych obrazów.

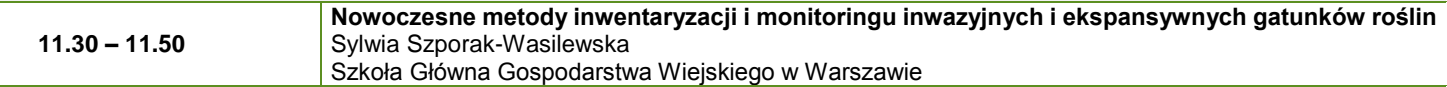

Dynamiczny rozwój teledetekcji lotniczej z zastosowaniem danych hiperspektralnych i ALS pozwala na szybkie dostarczenie aktualnej informacji w dużej rozdzielczości przestrzennej i spektralnej, umożliwiając skuteczny monitoring, jak i inwentaryzację gatunków na dużych, trudno dostępnych obszarach. W ramach projektu HabitARS, dzięki połączeniu nowoczesnych narzędzi z zakresu teledetekcji lotniczej oraz wiedzy pozyskanej w terenie, opracowano metodykę identyfikacji wybranych gatunków roślin, które stwarzają zagrożenie dla nieleśnych siedlisk przyrodniczych. Metodyka pozwala na wykorzystanie analiz teledetekcyjnych do lokalizowania stanowisk gatunków i oceny powierzchni zajmowanej przez ich populacje. Wyniki uzyskane w projekcie mogą zostać zaimplementowane do monitoringu i skutecznego zarządzania gatunkami roślin stwarzającymi zagrożenie.

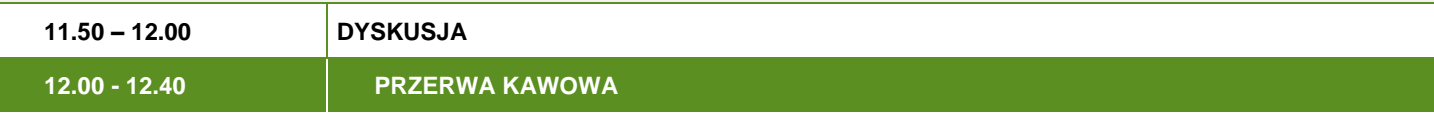

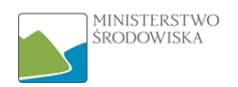

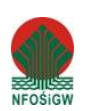

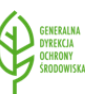

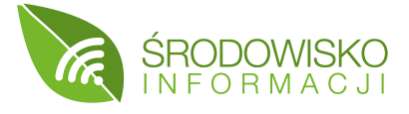

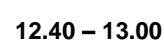

#### **Projekt AMMER - zautomatyzowana metoda pomiaru eutrofizacji wód śródlądowych z wykorzystaniem teledetekcji** Łukasz Pierzchała

Główny Instytut Górnictwa

Projekt AMMER (Automated Method for Measuring Eutrophication of Inland Water Using Remote Sensing) polega na wykorzystaniu teledetekcyjnych metod oceny stopnia eutrofizacji śródlądowych wód powierzchniowych, na podstawie danych satelitarnych. Eutrofizacja ogranicza potencjał zbiorników wodnych do pełnienia przez nie funkcji gospodarczych, rekreacyjnych i przyrodniczych. W ramach projektu AMMER została podjęta próba zastosowania teledetekcji do badań wód śródlądowych, które charakteryzują się większą złożonością biologiczną i optyczną, co w znacznym stopniu utrudnia aplikację metod spektralnych.

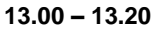

**Mapowanie ryzyka związanego ze zmianami klimatu** Małgorzata Hajto

Instytut Ochrony Środowiska - Państwowy Instytut Badawczy

Adaptacja miast do zmian klimatu jest jednym z najważniejszych wyzwań współczesnego świata. W miastach w Polsce to wyzwanie jest podejmowane poprzez opracowanie planów adaptacji do zmian klimatu. Ich częścią jest analiza ryzyka związanego ze zmianami klimatu. Ryzyko zależy od zagrożeń klimatycznych, podatności miasta na zmiany klimatu oraz jego ekspozycji na zagrożenia. Te trzy elementy mogą być opisane przy pomocy wskaźników, umożliwiających przedstawienie rozkładu poziomów ryzyka w przestrzeni miasta. Przedstawienie ryzyka na mapach ułatwia miastom podejmowanie decyzji dotyczących lokalizacji działań adaptacyjnych. W prezentacji przedstawiona zostanie metoda analizy ryzyka związanego ze zmianami klimatu, na przykładzie miasta Lublina.

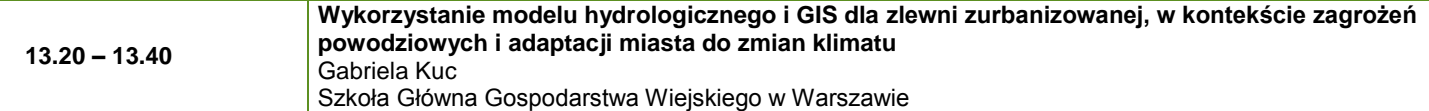

Postępujące zmiany klimatu przyczyniają się do coraz częstszych powodzi miejskich. Występowaniu powodzi, powodowanych przez nawalne opady deszczu, sprzyjają powierzchnie nieprzepuszczalne, niewydajne systemy kanalizacji czy brak obiektów małej retencji. Podjęcie odpowiednich działań przeciwko zagrożeniom, związanym z nadmiarami wody w miastach, powinna poprzedzić kompleksowa ocena ryzyka powodziowego oraz analiza możliwości zwiększenia zdolności retencyjnych zlewni zurbanizowanej. W takich przypadkach zastosowanie może mieć model hydrologiczny WetSpa-Urban, wykorzystujący metody geoinformatyczne. Model wykorzystuje szereg danych: dane meteorologiczne, satelitarne powierzchnie nieprzepuszczalne, mapy glebowe i mapy użytkowania terenu.

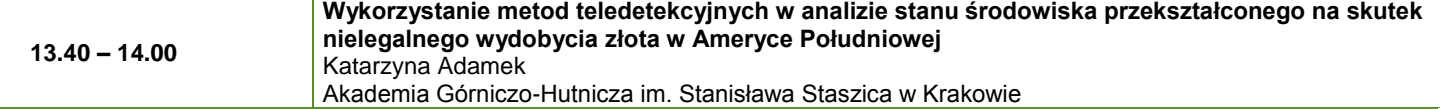

Nielegalne górnictwo złota dotyka obecnie bardzo boleśnie wiele miejsc na świecie. Jednym z nich jest region Madre de Dios w Peru, który jest jednym z najbardziej cennych miejsc na świecie ze względu na bioróżnorodność. W przypadku Madre de Dios niszczone są tereny puszczy amazońskiej. Celem projektu jest dokonanie kompleksowej oceny skażenia środowiska, z użyciem metod teledetekcyjnych. Ze względu na wiele aspektów, takich jak trudne warunki terenowe, niestabilna sytuacja w regionie czy rozproszenie wydobycia, zasadne jest wykorzystanie metod teledetekcyjnych. Uzyskiwane wyniki mogą służyć jako wskazówki dla działania służb administracyjnych, ratunkowych, niesienia pomocy humanitarnej czy prowadzenia procesów remediacji.

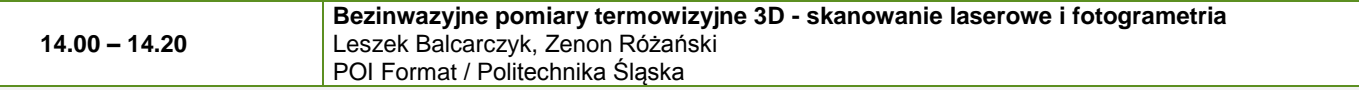

W prezentacji przedstawione zostaną techniki, pozwalające na w pełni trójwymiarowe odwzorowanie obiektu z możliwością wykonania analizy termicznej. Odtwarzane w ten sposób obiekty (np. budynki, hałdy, składowiska odpadów) są w pełni mierzalne, co stanowi ogromną różnice względem obecnie wykonywanych pomiarów termicznych. Podczas prezentacji omówione zostaną 2 techniki: skanowanie laserowe i fotogrametria z wykorzystaniem bezzałogowych statków powietrznych. Prezentacja przybliży ich główne zastosowania środowiskowe, w szczególności inwentaryzację składowisk odpadów w celu zapobiegania powstawania pożarów i efektywnej ocenie rozprzestrzeniania się pożaru oraz inwentaryzację budynków w celu oceny ich efektywności energetycznej.

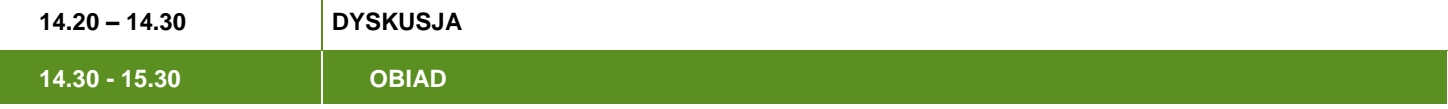

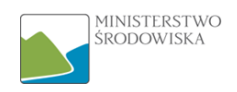

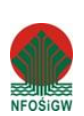